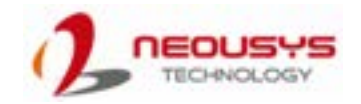

# Nuvo-9650AWP Series Quick Installation Guide

- Only qualified service personnel should install and service this product to avoid injury.
- Observe all ESD procedures during installation to avoid damaging the equipment. l,

#### $\triangle$  Warning

Unpack the equipment and make sure the following tools are available and delivered contents are correct before you begin the installation procedure.

1-1. User-provided tools

### 1-2. Packing List

• Anti-static wrist wrap

#### **1 Preparing tools**

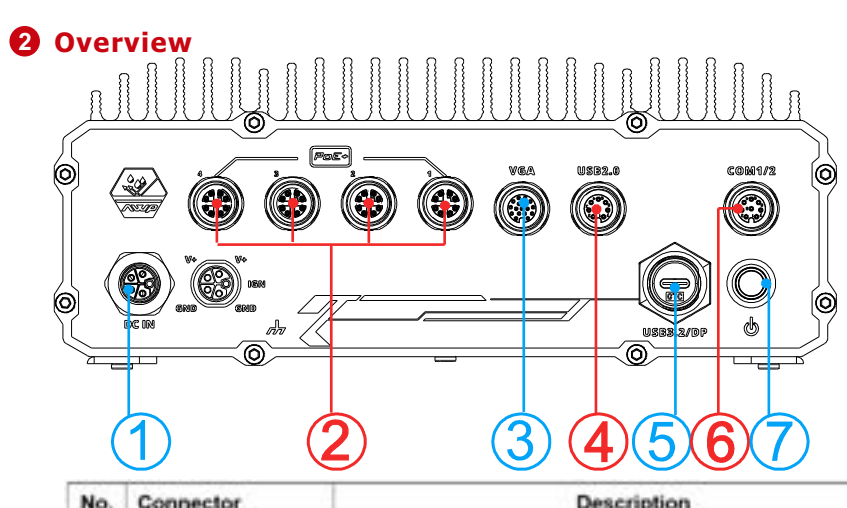

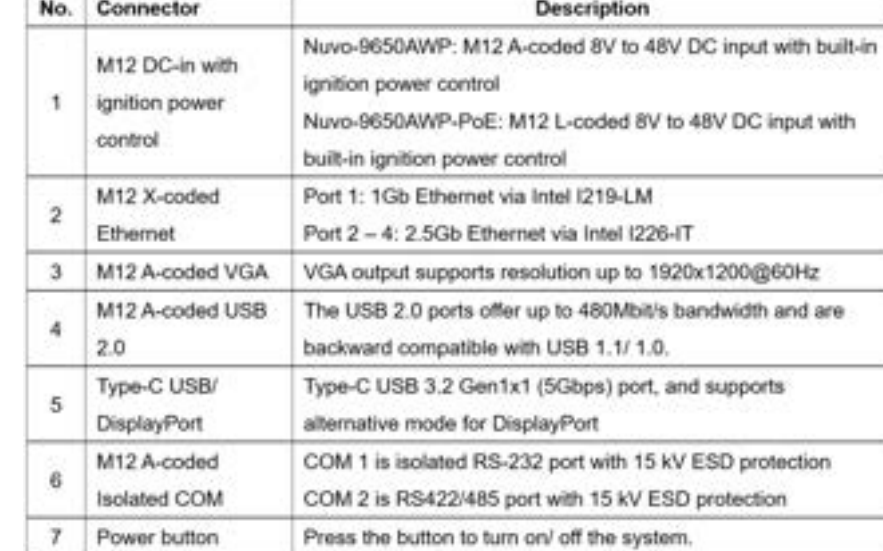

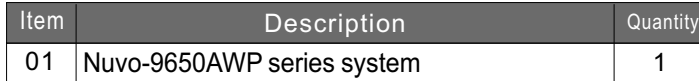

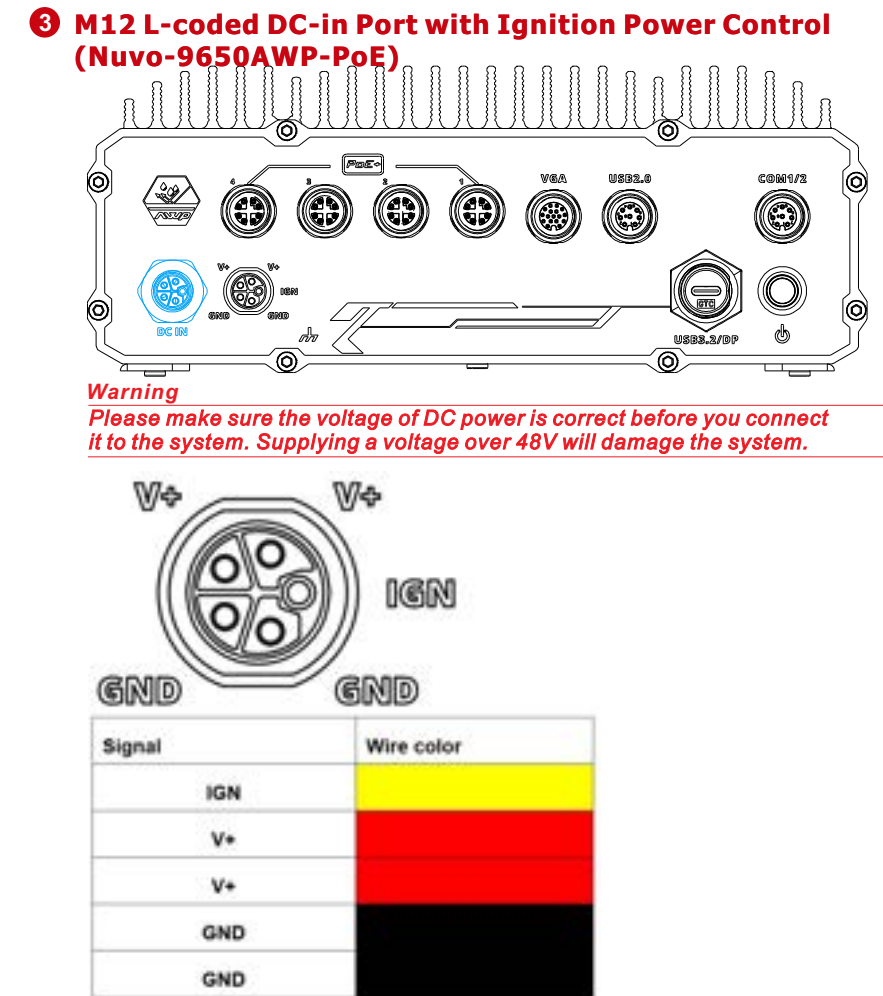

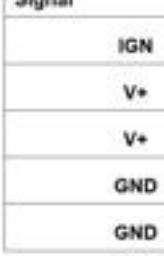

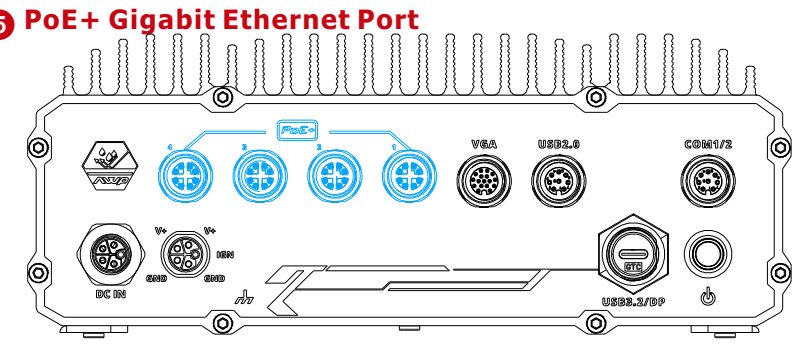

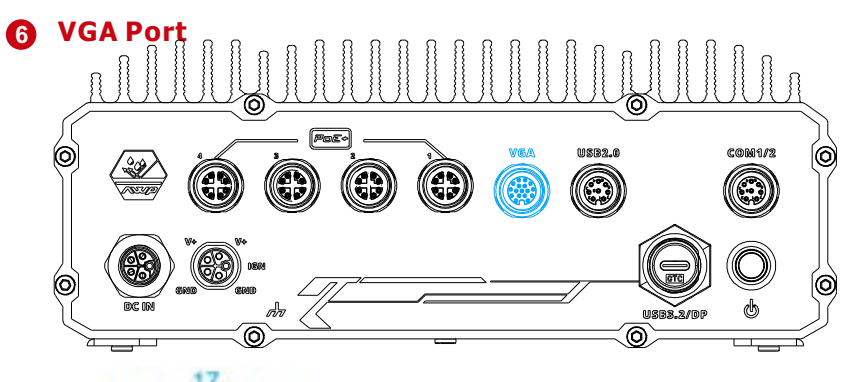

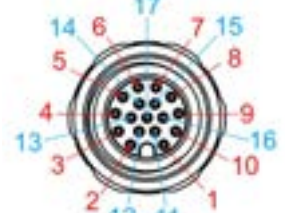

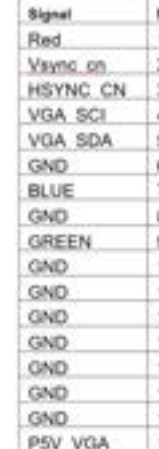

## **4 5 PoE+ Gigabit Ethernet Port M12 A-coded DC-in Port with Ignition Power Control (Nuvo-9650AWP)**

The system offers four Ethernet ports via an M12 X-coded, 8-pin connector with optional Power over Ethernet (802.3at). Port 1 is Gb and ports 2-4 are 2.5Gb specifications.

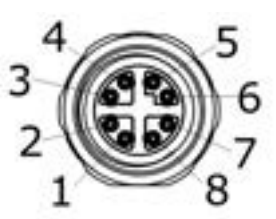

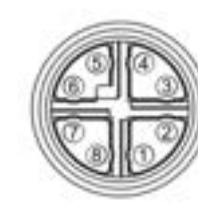

Panel side Cable connector end M12 panel M12 cable connector Signal Wire color side end LAN P3 1  $\mathbf{t}$ LAN N3  $\overline{2}$  $\overline{2}$ LAN N2  $3$  $\frac{1}{3}$ LAN P2  $\overline{4}$ l a LAN PO  $\mathbf{5}$  $-5$ LAN NO  $6$ 6 l y  $\overline{7}$ LAN P1 LAN N1  $\,$  8  $\,$  $8$ 

*Please make sure the voltage of DC power is correct before you connect it to the system. Supplying a voltage over 48V will damage the system.*

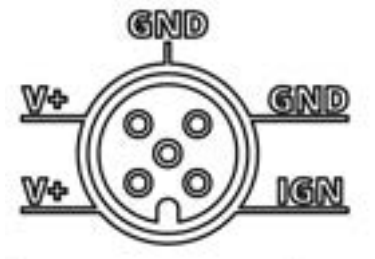

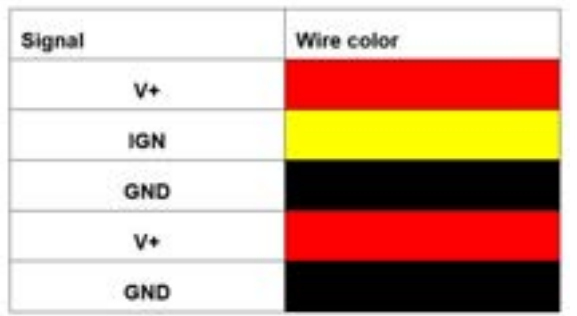

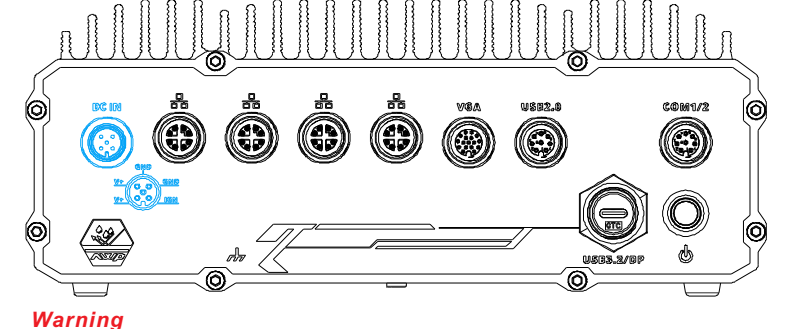

The VGA output supports up to 1920x1200@60Hz resolution. To support VGA display output and achieve best VGA output resolution in Windows, you need to install corresponding graphics drivers.

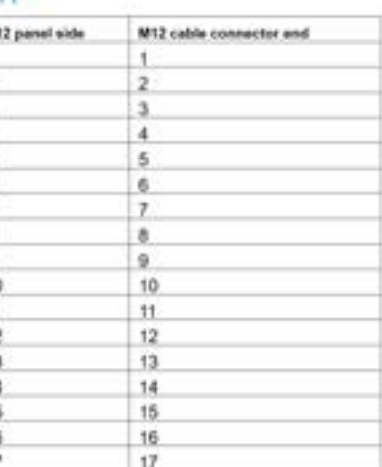

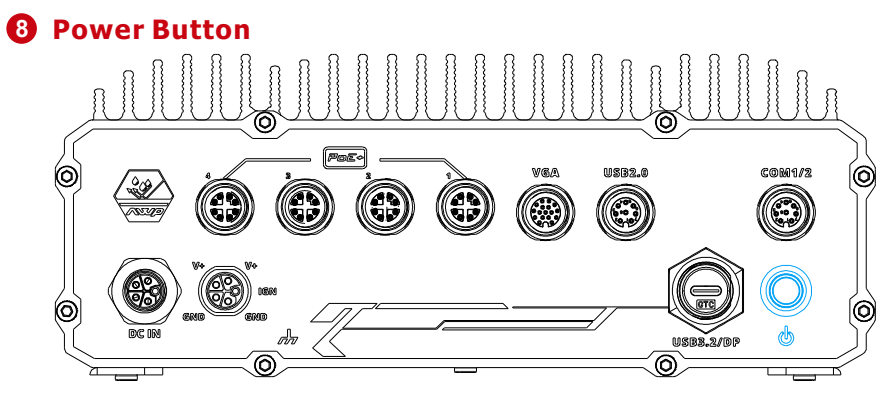

The power button is a non-latched switch for ATX mode on/off operation. To turn on the system, press the power button and the PWR LED should light-up green. To turn off the system, issuing a shutdown command in OS is preferred, or you can simply press the power button. To force shutdown when the system freezes, press and hold the power button for 5 seconds. Please note that there is a 5-second interval between on/off operations (i.e. once the system is turned off, there is a 5-second wait before you can

power-on the system).

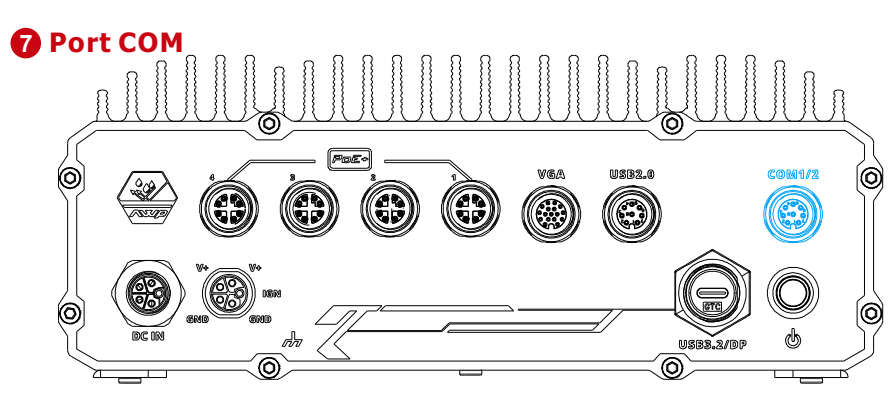

The system provides two COM ports via an M12 A-coded connector for communicating with external devices. There are one RS-232 (COM1) and a RS-422/ 485 (COM2) ports.

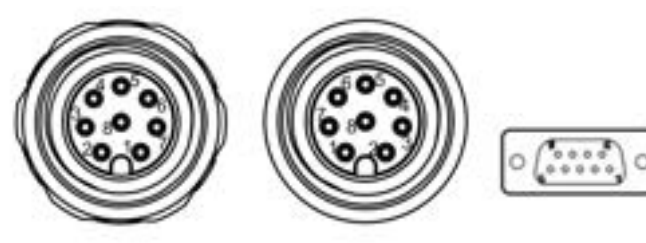

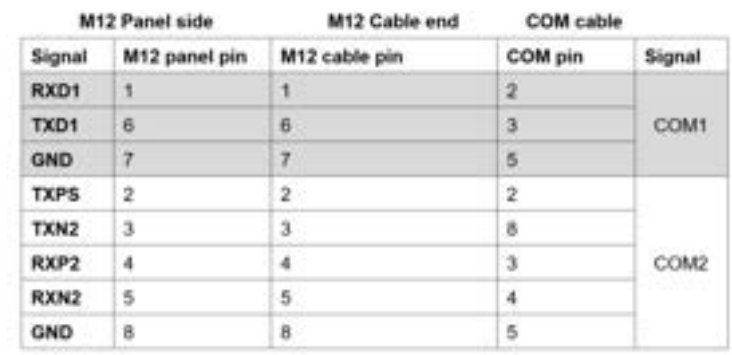

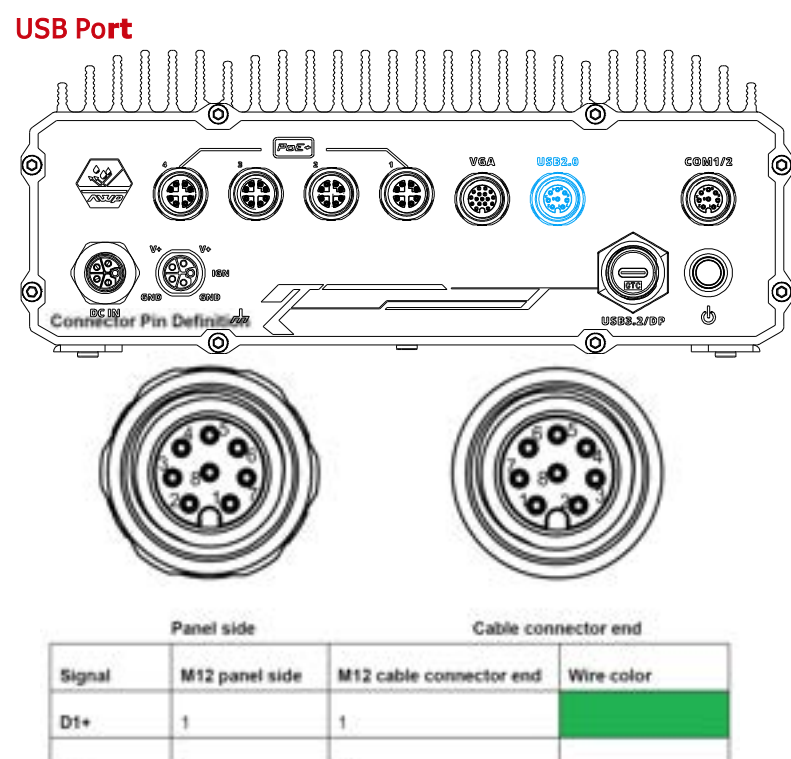

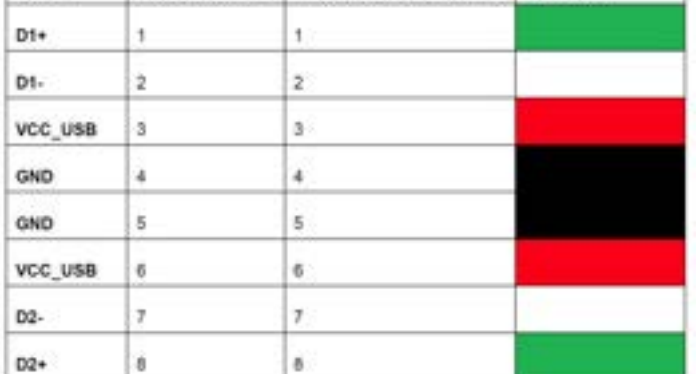